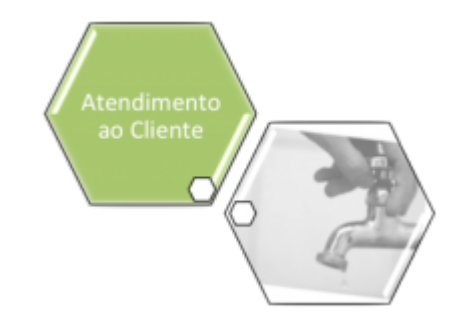

## <span id="page-0-0"></span>**Acompanhamento OS de Cobrança**

O submódulo **Acompanhamento OS de Cobrança**, que pertence ao **[Atendimento ao Público](https://www.gsan.com.br/doku.php?id=ajuda:atendimento)**, tem como objetivo fazer o acompanhamento da execução das ordens de serviços referentes à cobrança, para os tipos de serviços:

• Corte;

• Religação;

• Supressão;

•

Restabelecimento; e

• Fiscalização.

Esta funcionalidade foi desenvolvida por solicitação da **Compesa**.

No menu do **GSAN**, o caminho da funcionalidade será específico para cada tipo de O.S. que se deseje acompanhar. Ao chamar as funcionalidades associadas, deverá ser passado o respectivo tipo de O.S. como parâmetro. Assim sendo, foi criada uma nova tabela para conter os tipos de O.S. que serão tratadas pelas novas funcionalidades. Neste caso, os parâmetros passados serão correspondentes à identificação dos tipos cadastrados. Dessa forma, o sistema **GSAN Web** está apto para gerar e transmitir o movimento das ordens de serviços correspondentes para o Smartphone. O módulo permite à equipe de campo efetuar o acompanhamento e o registro da execução das ordens, retornando ao **GSAN Web** o resultado da execução das respectivas O.S. para que sejam efetuadas as atualizações cabíveis na base de dados corporativa.

O Submódulo **Acompanhamento OS de Cobrança** integra funcionalidades desenvolvidas em Android para Smartphone, e para a versão **GSAN Web** com as seguintes funcionalidades:

## • **[Ordem de Serviço](https://www.gsan.com.br/doku.php?id=ajuda:ordem_de_servico)**

▪

 $\bullet$ **[Acompanhamento OS de Cobrança](#page-0-0)**

 ▪ **[Consultar Arquivo Texto de Ordens de Serviço](https://www.gsan.com.br/doku.php?id=ajuda:consultar_arquivo_texto_de_ordens_de_servico)**

 ▪ **[Gerar Arquivo Texto de OS de Cobrança para Smartphone](https://www.gsan.com.br/doku.php?id=ajuda:gerar_arquivo_texto_de_os_de_cobranca_para_smartphone)**

 ▪ **[Processar Arquivo de Retorno OS Cobrança Smartphone offline](https://www.gsan.com.br/doku.php?id=ajuda:processar_arquivo_de_retorno_os_cobranca_smartphone_offline)**

**[R1536 - Relatório Acompanhamento OS Cobrança Smartphone](https://www.gsan.com.br/doku.php?id=ajuda:r1536_-_relatorio_acompanhamento_os_cobranca_smartphone)**

Clique [aqui](https://www.gsan.com.br/doku.php?id=ajuda) para retornar ao Menu Principal do GSAN

From:

<https://www.gsan.com.br/>- **Base de Conhecimento de Gestão Comercial de Saneamento**

Permanent link: **[https://www.gsan.com.br/doku.php?id=ajuda:acompanhamento\\_os\\_de\\_cobranca](https://www.gsan.com.br/doku.php?id=ajuda:acompanhamento_os_de_cobranca)**

Last update: **31/08/2017 02:11**

 $\pmb{\times}$